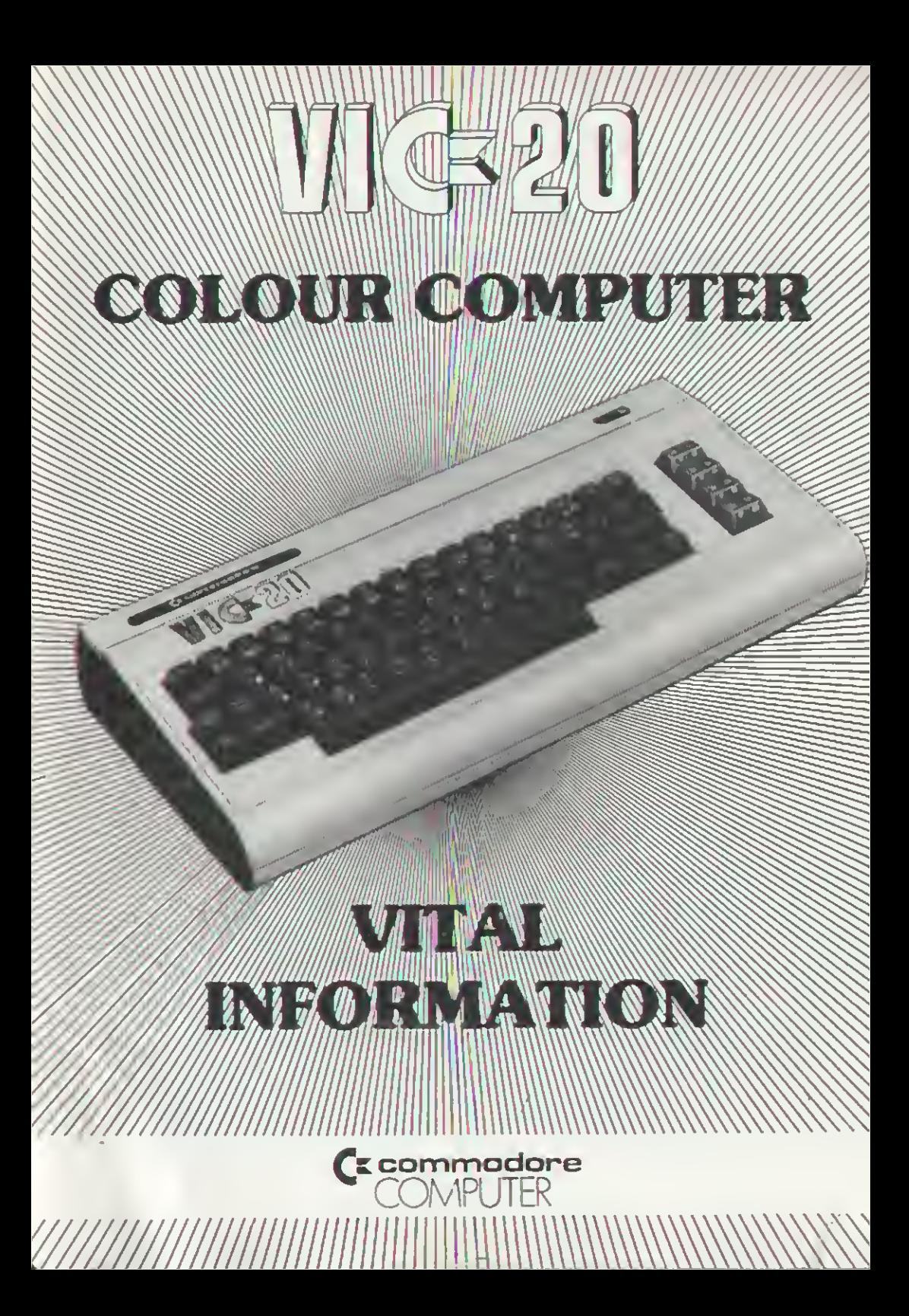

## **HOW TO CONNECT YOUR VIC**

Welcome to computing! The following step-by-step instructions show you how to unpock the VIC, connect it to your television set and make sure it's working properly.

## Let's begin by taking a quick look at the VIC 20:

![](_page_1_Figure_3.jpeg)

- RF Modulator (small metal box) and cable
- Coaxial cable with plugs.

![](_page_1_Picture_45.jpeg)

![](_page_2_Picture_4.jpeg)

NOTE: You can use a monitor instead of a television set in in which case you.<br>can go directly from the VIC to the monitor cable, without the RE Modulator

## TROUBLESHOOTING CHART

![](_page_3_Picture_8.jpeg)

![](_page_3_Picture_2.jpeg)

\*The VIC uses a 3 amp StO-810 fuse.

![](_page_4_Picture_0.jpeg)

## **COMMODORE MAGAZINE**

Complete this subscription form and survey and past promptly with your remittance to receive your Commodare Magazine.

![](_page_4_Picture_30.jpeg)

#### **Commodore Magazine Subscription**

![](_page_4_Picture_31.jpeg)

Moke Poyment to: Commodore Magazine, P.O. Box 336, Artormon, NSW 2064. Australia.

![](_page_4_Picture_32.jpeg)

# WIC320

#### **FROM THE LEADING MANUFACTURER OF A FULL RANGE OF DESKTOP COMPUTERS:**

- Established almost a quarter of a century ago, Commodore is an international company specializing in high technology,
- Commodore is the only personal computer company with a full line of camputers-from the VIC-20 to the economical PET and CBM to our incredible new SuperPET computer, oftering the copobilities of a maintrame system at the low cost of a desktop compuler.
- Commodore is the only U.S. personal computer company that manufactures its own microprocessorsthe "hear" of all personal computers. As a result, Commodore's computer system is more attordable.
- Commodare's propretary "6502" microprocessor is so technologically odvanced and reliable that it's used in mony compelitive systems.
- With over a quarter of a million computers sold worldwide, Commodare is proven for performance and reliability.

# commodore<br>COMPUTER

P.O. Box 336, Artermon N.S.W. 2064 Australia Telephone: (02) 437 6296

## **COMMODORE MAGAZINE**

If you are a finitime computer user, programmer, technician, manager or teacher, the COMMODORE MAGAZINE has «formation for you.

As new products, accessones and programs become available, you will read about them in the COMMODORE MAGAZINE, and you will fearn how to write and improve your own programs.

The COMMODORE MAGAZINE is an effective method of sharing current information, ideas, programming techniques, hardware interfacing, and cost effective applications relating to the VC computer, and between awners, "sers and the monufacturer

The COMMODORE MAGAZINE contains articles performing to product news, dirtain on available software, time saving tor on programming (with littings), peopherals and attachments, new products and cogrades, and other sources of VIC al prendices.

Users are encouraged to submit anides for publication in the COMMODORE MAGAZINE and to address any problems that may exist to the Editor for reply and comment.

The subscription fee is for one calendar year , 3 issues). Your membership will be backdated to the beginning of the calendar year in which the subscription is received. All backdated issues will be sent immediately, and mercaller you will receive subsequent noues automatically. Single issues can be ardered by quating the Volume and Issue number

![](_page_6_Picture_111.jpeg)

### **USER GROUPS**

Cybi nave been estabished to allow Commadore exfinitions to get together and assuss all aspects of the Commadore **b**bow

Lach club is indimisiedantly run and has the full support of Commodore. Regular club meetings provide news, ideas, training, applications and programs relation to the Commodore product range. The user group is an information exchange between Commodore and the users.

Space is allocated in the COMMODORE MAGAZINE for each club to contribute information, aunovingements programs niu. Members are encouraged to participate in this mogability and olso the software competition.

#### How does the club communicate?

Monfity meetings and regular special meetings allow Commodore Users to meer and exchange information. The meetings provide training, experience, problem solving and more

#### Who joins the user club?

Members consist of a wide range of the general public. Students, University Lecturens, Salesmen, Electronic Engineers, Businessmon. Holdbyists to nome a firm. Although the group is varied the are thing in common is an interest in the Commodere producti angel

#### Can I join without awning a Commodore computer?

Yes. Mary of the members are users of Commodore computers that are disined by their Company, School or College. Many people are tuning about purchasing a computer. The same information is provided to all members, regarders of their status in the club.

#### How much does it cost to join?

Membership is noen to anyone with an interest in microcomputers. There are several diasses of membership, and details can be obtained from the respective clubs.

#### Where can I obtain further information?

Western Australia Commodore Computer Users Association P.O. Box 38, Inglewood, W.A. 6507 The Commodate Computer Users Autoclation G.P.O. Box 4721, Sydney, N.S.W. 2001 South Australian Commodule Users Group CI- President 9 Noville Ave., Clarence Gardens, S.A. 5039 Embane Liers Group P.O. Box 127, Stones Camer. QUD, 4120 ACI Pet Lisor Group C/ President, 13 Ohver Street, Lynchom ACI 2602

## WARRANTY

Commodore VIC 20 Personal Computer System and associated Cammodore Computer Programs  $("VIC")$ 

(o) Commodore warrants to the original purchaser (the "Purchaser") that the VIC sold to the Purchaser shall be free from defects in materials and workmanship for a period of 90 doys from the date of purchase by the Purchaser. In the event that a defect covered by this worranty is discovered within this 90 day warranty period Commodore will, at its option, either repair or replace the VIC upon delivery of the defective VIC by the Purchaser Io the<br>Commodore dealer from whom the VIC was purchased. Any claim under this warranty must be made by the Purchoser to such dealer within the 90 day period. All transport charges incurred by either the Purchoser or Commodore in connection with a claim under this warranty shall be poid by the Purchaser.

The foregoing warronty (the "Warranty") does not apply in the following cases:-

- defects, damage or malfunctions suffered by or existing in the VIC resulting from improper (i). handling, accident or act of God, misuse or abuse of the VIC by any person other than Commodore, foilure of electrical power or foilure of air canditioning; ar
- defects, damage or malfunctions suffered by, or existing in the VIC and developing while 仙 in transit for repairs; or
- where repairs or modifications of the VIC are attempted or carried out by any person not {iii} authorised by Commodore, or
- (iv) chy other defects damage or malfunctions not due to defects in materials or workmanship of the VIC.
- (a) Subject to (c) below all terms, conditions, representations, warranties and obligations regarding the VIC, whether express or implied other than those expressley provided herein are excluded. Commodare shall not, except as expressly provided herein, be liable for any farm of damages whether direct, indirect, incidental, consequential or otherwise ansing out of ar in connection with this order, the supply of goods whether such damages result from negligence on the part of Commodare its servants or agents ar otherwise hawspever.
- (c) Provisions of the Trade Practices Act 1974 and other statutes, rules or regulations for the time being in force in Australia may imply certain conditions or warranties ar impose obligations on Commodore which conditions, warranties and obligations cannot, or cannot except to a limited extent, be excluded, restricted or modified by the exclusions contained in paragraph (o) above or elsewhere in this order.

Such exclusions shell apply to the extent but only to the extent permitted by any such statutes. rules or regulations. Further, if conditions or warranties ore implied or obligations imposed on Commodore pursuant to such provisions and they cannot be and are not excluded then so for os lawfully permissible the liability of Commodore pursuant thereto shall be limited to one or more of the following as Commodore in its absolute discretion shall decide:

(a) replecement of the equipment or part thereof, or the supply of equivalent equipment;

- $(b)$ repair of the equipment or part thereof;
- (c) the payment of the cost of replacing the equipment or of ocquiring equivalent equipment:
- (d) the payment of the cost of hoving the equipment repaired.

COMMODORE BUSINESS MACHINES PTY. LTD. is a subsidiary of COMMODORE ELECTRONICS LTD.